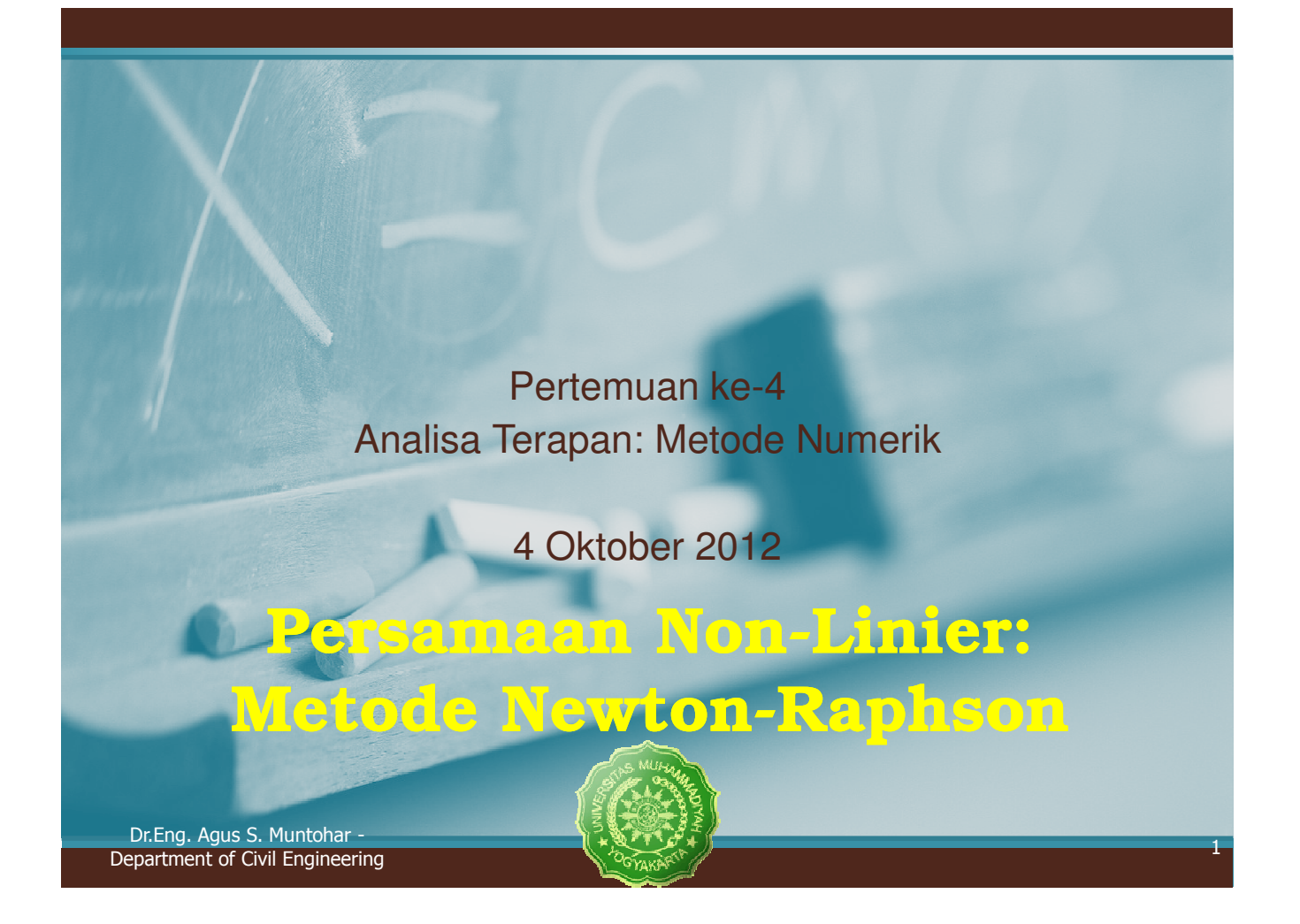

#### Metode Newton-Raphson

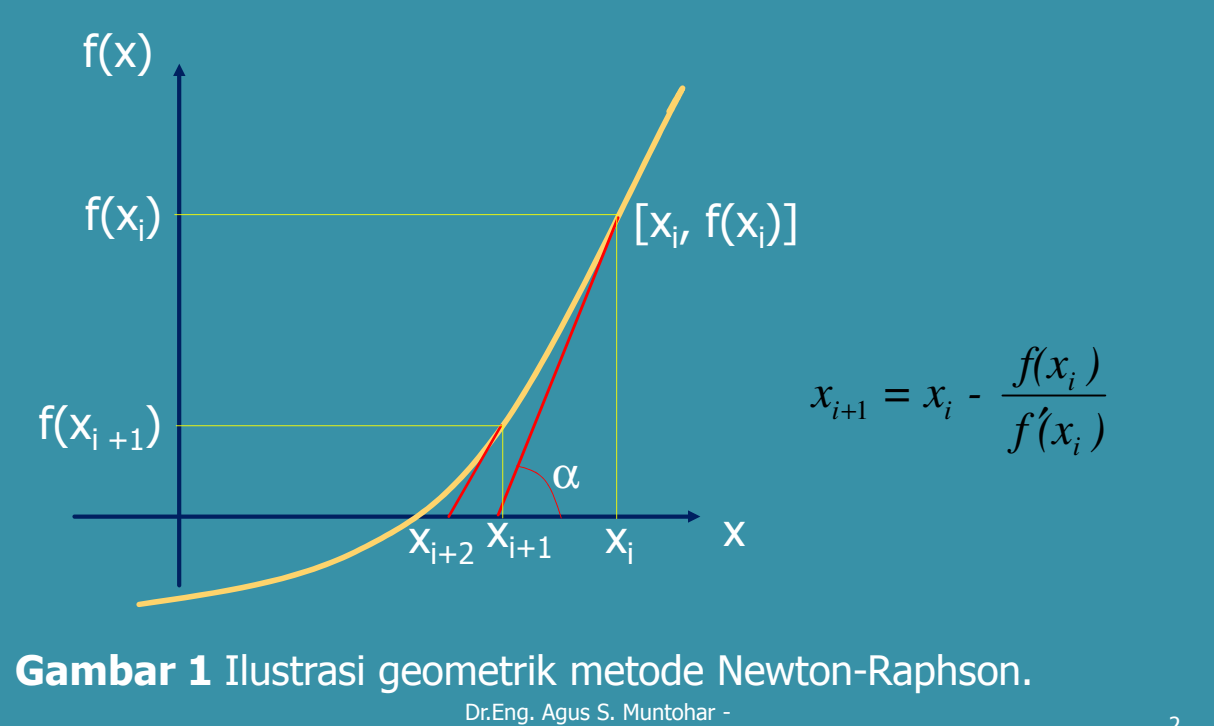

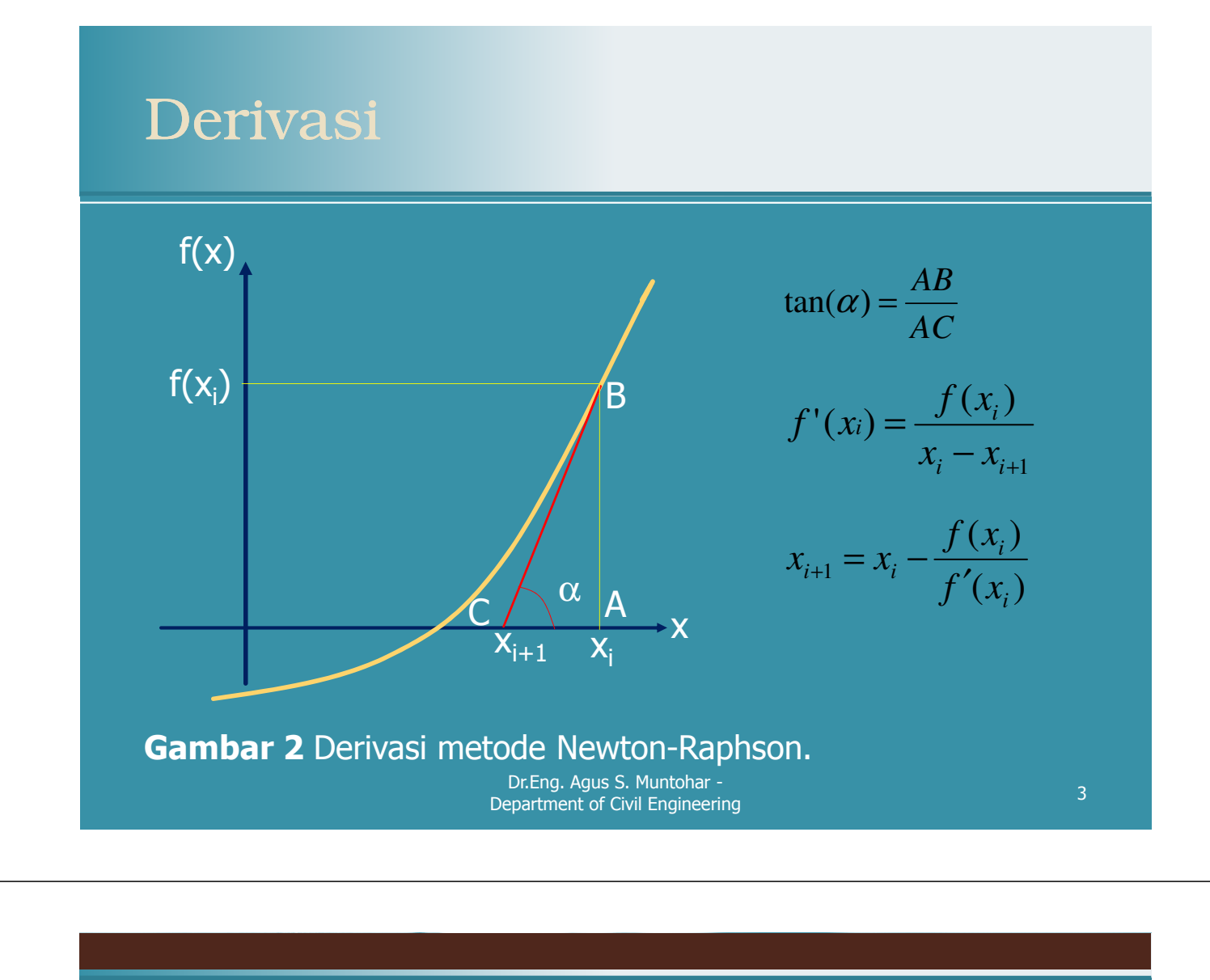

# Pertemuan ke-4 Algoritma Algoritma Metode Newton-Persamaan Non-Linier: Metode Newton-Raphson

Raphson

Dr.Eng. Agus S. Muntohar - Department of Civil Engineering <sup>4</sup>

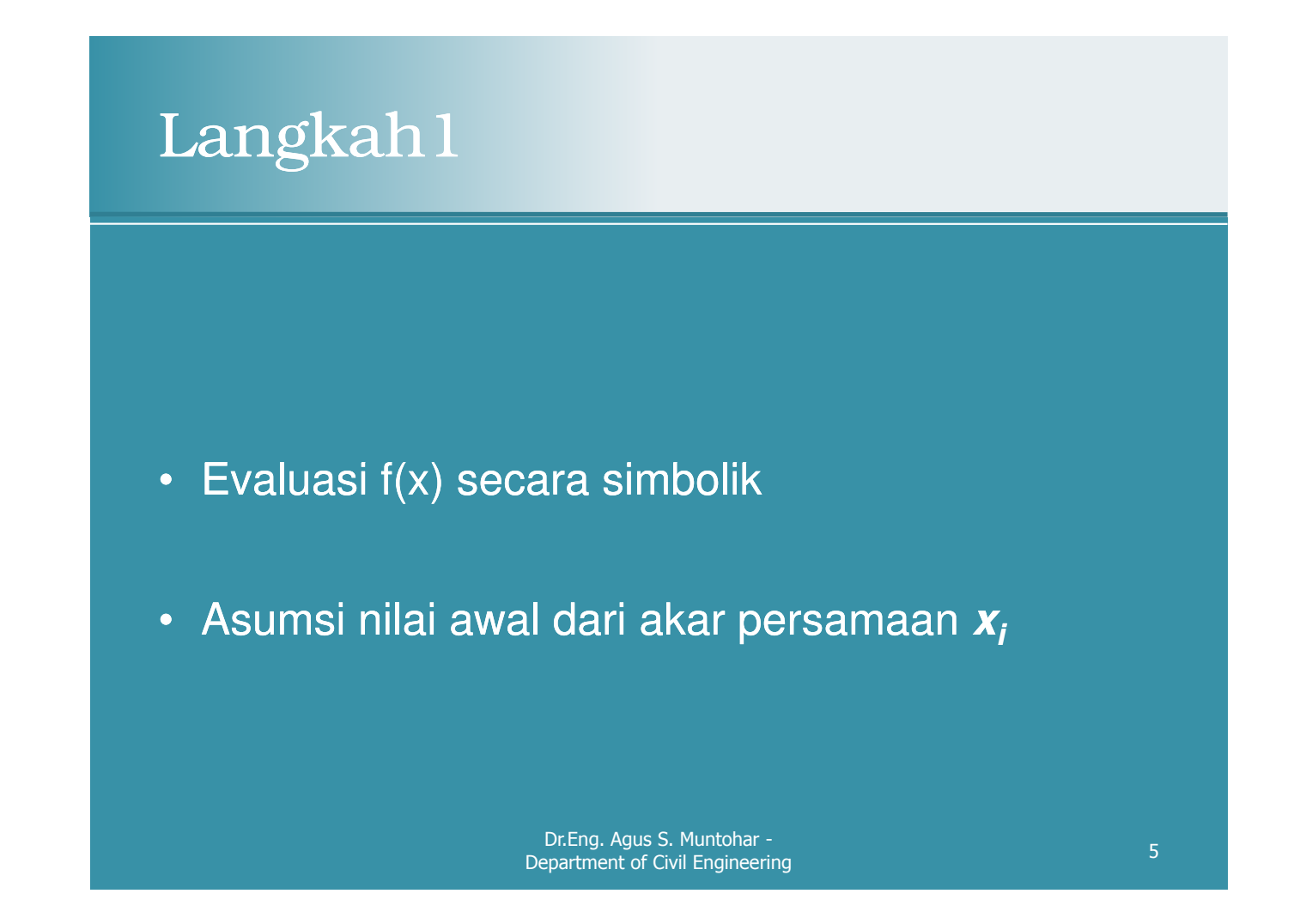

#### Langkah 2

Tetapkan suatu nilai perkiraan awal dari akar persamaan  $x_i$  untuk memperkirakan nilai baru akar persamaan  $x_{i+1}$  sebagai

$$
x_{i+1} = x_i - \frac{f(x_i)}{f'(x_i)}
$$

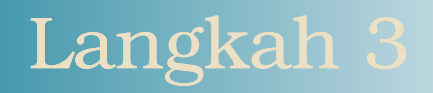

Hitung nilai absolut dari kesalahan perkiraan relatif  $|\varepsilon_{\sf a}|$ 

$$
|\epsilon_{a}| = \left| \frac{x_{i+1} - x_{i}}{x_{i+1}} \right| \times 100
$$

Dr.Eng. Agus S. Muntohar - Dr. Eng. Agus S. Muntonar -<br>Department of Civil Engineering 7

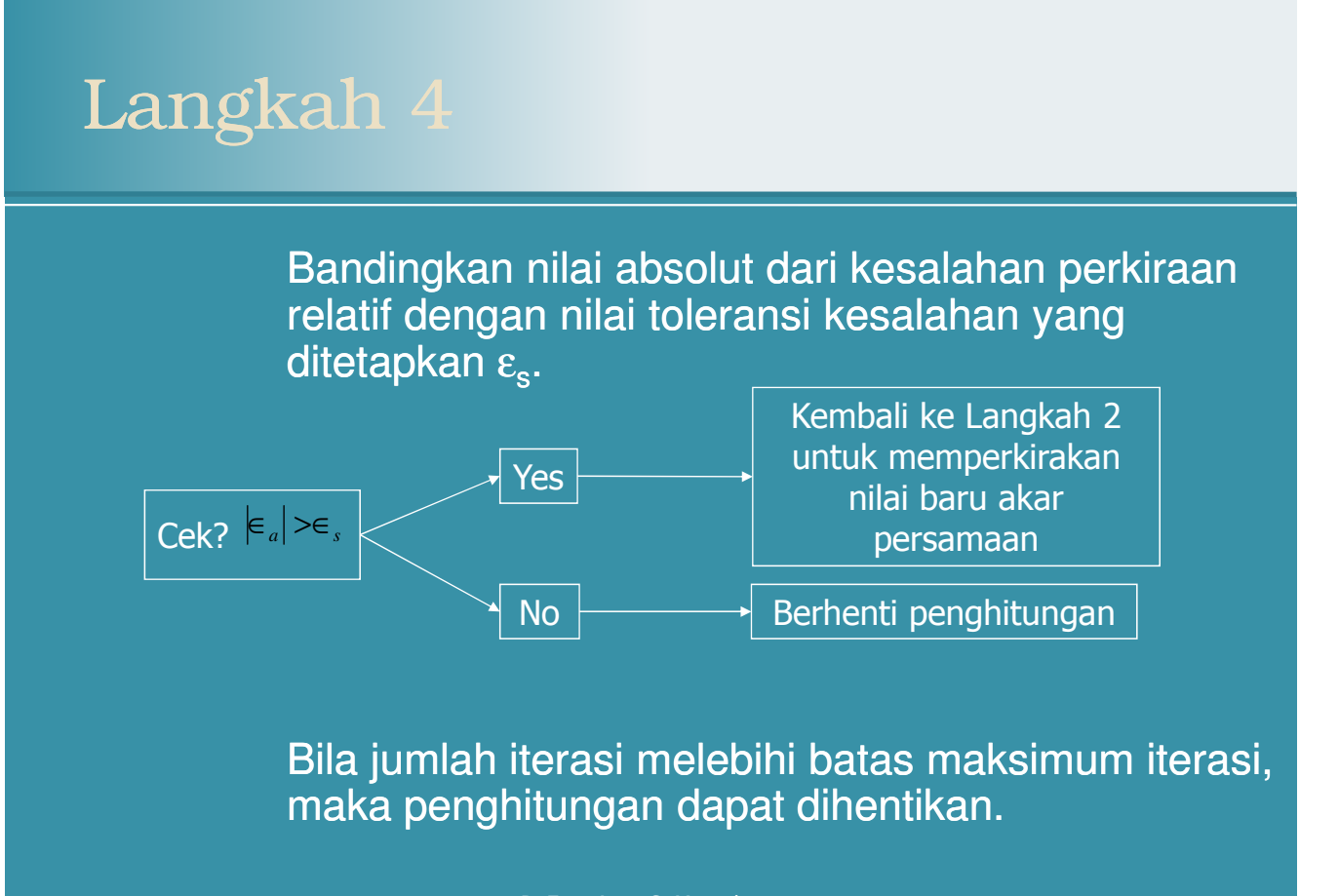

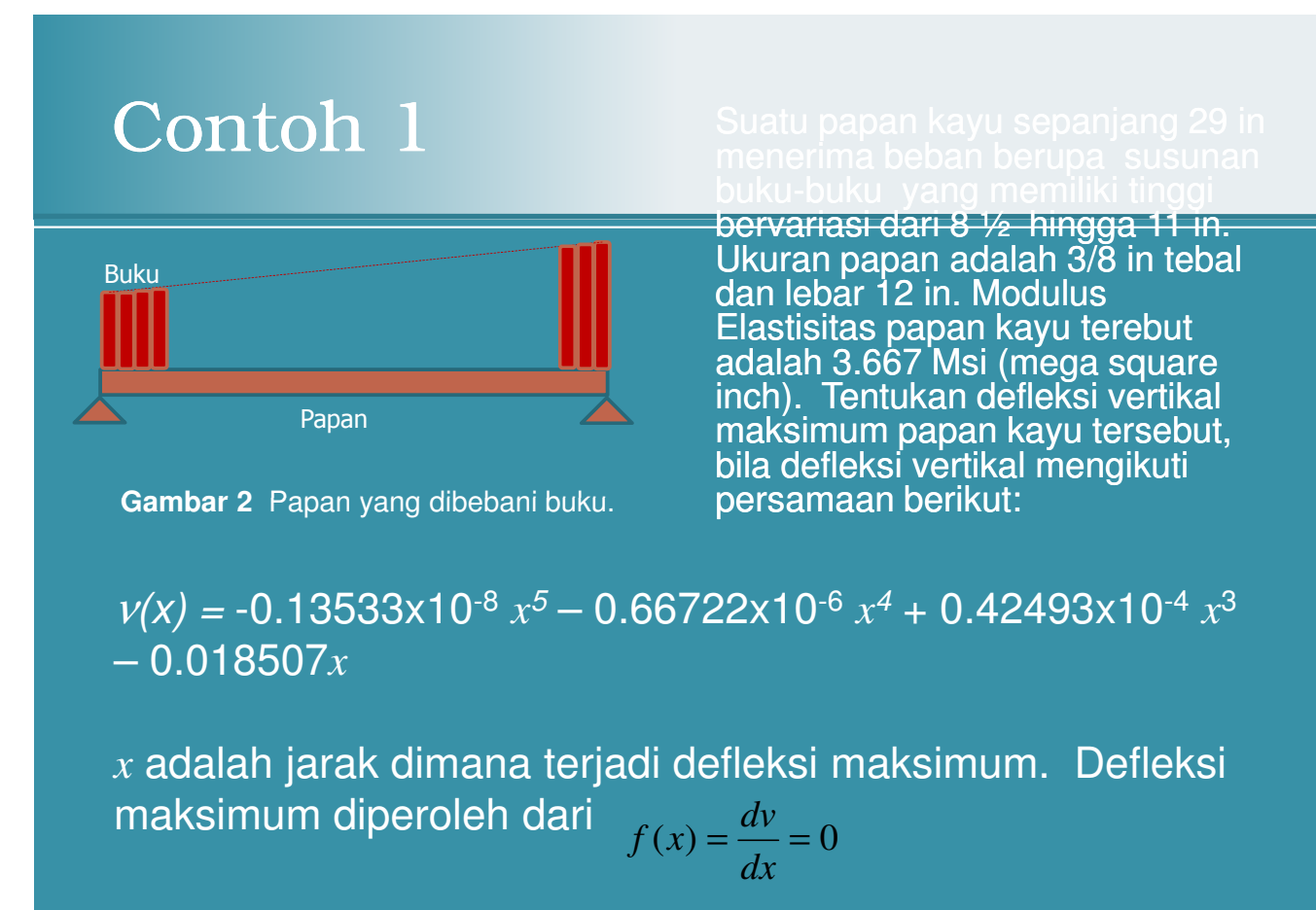

Dr.Eng. Agus S. Muntohar pr. Eng. Agus S. Muntonar -<br>Department of Civil Engineering 9

# Contoh 1 (Cont.)

Letak  $x$  yang memberikan defleksi maksimum diberikan dengan persamaan

 $f'(x) = -0.67665x10^{-8} x^4 - 0.26689x10^{-5} x^3 + 0.12748x10^{-3}$  $x^2 - 0.018509 = 0$ 

#### Catatan:

Akar-akar persamaan dicari dengan 3 kali iterasi. Nilai absolut dari kesalahan perkiraan relatif dihitung pada setiap akhir iterasi.

Jumlah digit penting ditentukan pada iterasi terakhir.

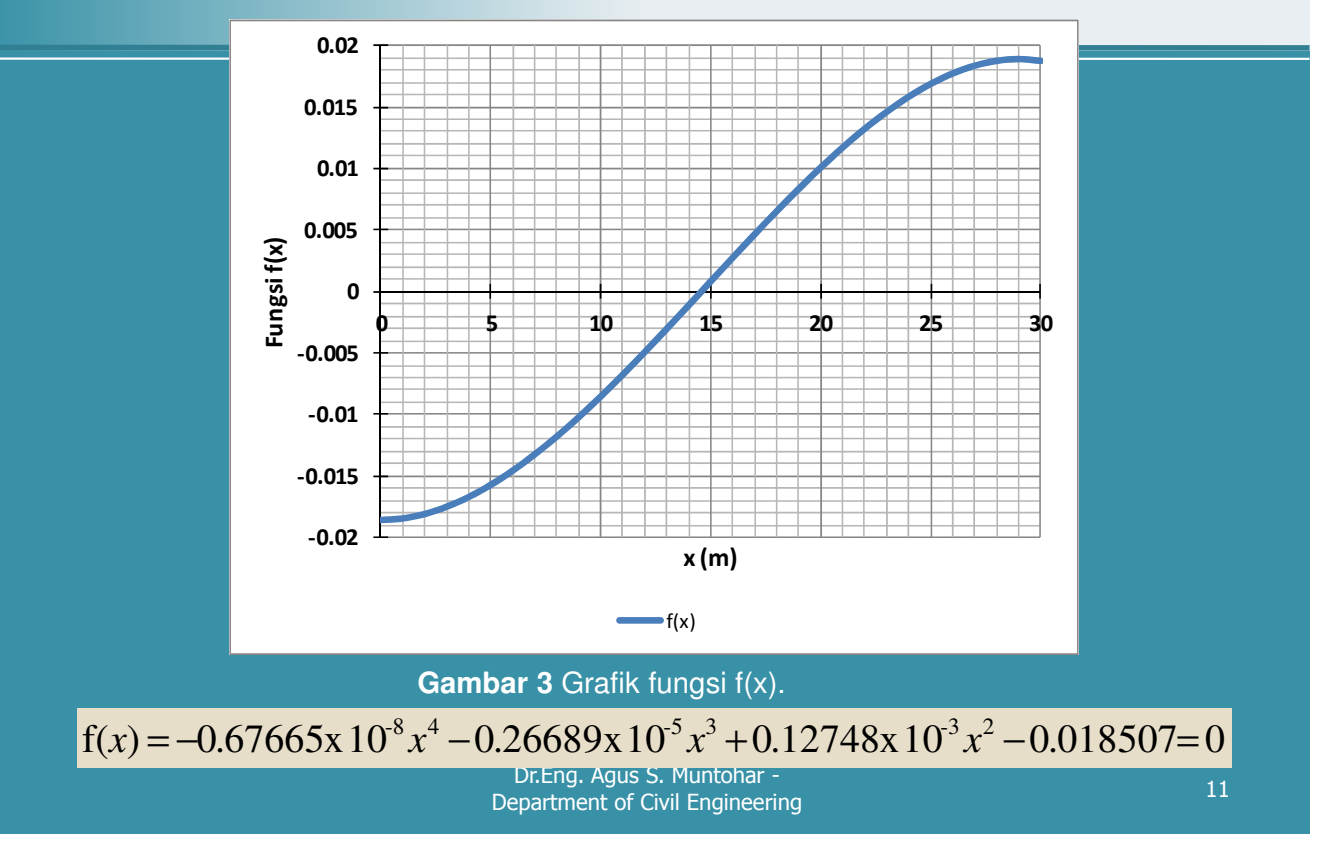

# Contoh1 (Cont.) – Solusi

#### **Penyelesaian**

Nilai perkiraan awal dari akar persamaan diambil  $x_0 = 10$  $f(x) = -0.67665 \times 10^{8} x^{4} - 0.26689 \times 10^{5} x^{3} + 0.12748 \times 10^{3} x^{2} - 0.018507 = 0$  $f'(x) = -2.7066 \times 10^8 x^3 - 0.80067 \times 10^5 x^2 + 0.25496 \times 10^3 x = 0$ 

#### **Iterasi ke-1**

Akar persamaan dihitung dari:

$$
x_1 = x_0 - \frac{f(x_0)}{f'(x_0)}
$$
  
= 10 - \frac{-0.67665 \times 10^{-8} (10)^4 - 0.26689 \times 10^{-5} (10)^3 + 0.12748 \times 10^{-3} (10)^2 - 0.018507  
- 2.7066 \times 10^{-8} (10)^3 - 0.80067 \times 10^{-5} (10)^2 + 0.25496 \times 10^{-3} (10)  
= 10 - \frac{-8.4956 \times 10^{-3}}{1.7219 \times 10^{-3}} = 10 - (-4.9339)  
= 14.934  
Dr. Eng. Agus S. Muntohar -  
Department of Civil Engineering

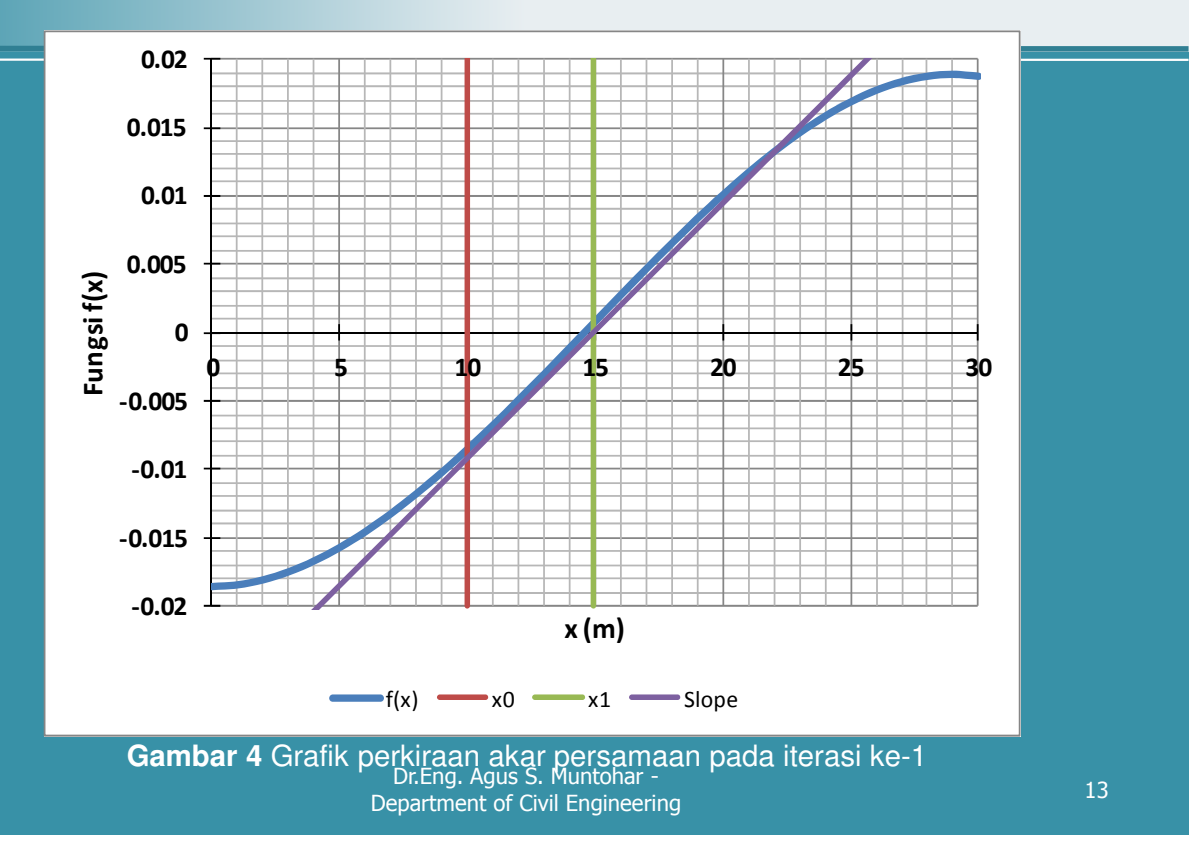

#### Contoh1 (Cont.) – Solusi

• Nilai absolut dari kesalahan perkiraan relatif |ea| pada iterasi ke-1 adalah:

$$
|\epsilon_a| = \left| \frac{x_1 - x_0}{x_1} \right| \times 100
$$
  
=  $\left| \frac{14.934 - 10}{14.934} \right| \times 100$   
= 33.038%

• Jumla digit penting adalah 0, karena nilai  $|ea| > 5%$ (nilai toleransi kesalahan perkiraan relatif)

• Iterasi ke-2: Akar persamaan dihitung dengan menggunakan menggunakan hasil akar persamaan sebelumnya x<sub>1</sub>, yaitu:

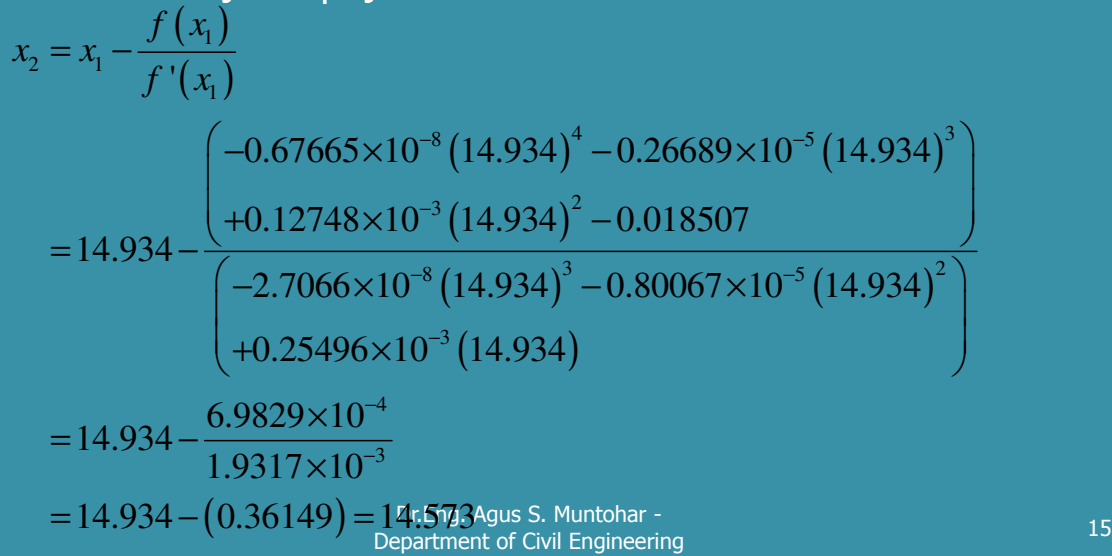

#### Contoh1 (Cont.) – Solusi

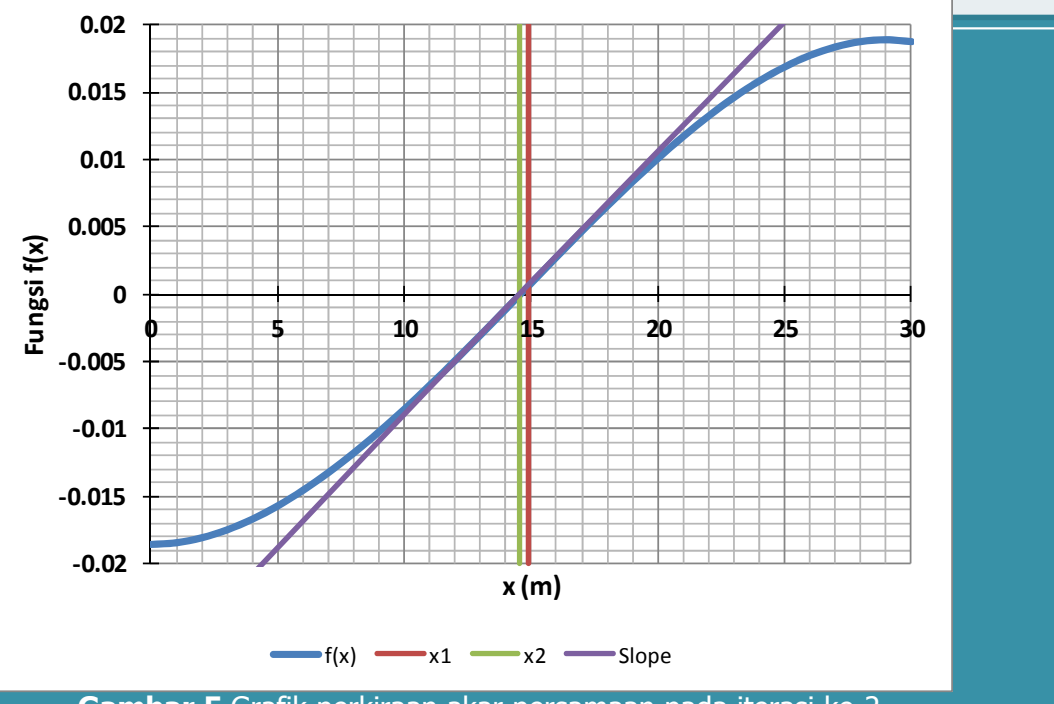

Dr.Eng. Agus S. Muntohar - **Gambar 5** Grafik perkiraan akar persamaan pada iterasi ke-2

Department of Civil Engineering 16<br>Department of Civil Engineering 16

• Nilai absolut dari kesalahan perkiraan relatif  $|ea|$ pada iterasi ke-2 adalah:

$$
|\epsilon_a| = \left| \frac{x_2 - x_1}{x_2} \right| \times 100
$$
  
=  $\left| \frac{14.572 - 14.934}{14.572} \right| \times 100$   
= 2.4806%

• Jumla digit penting adalah 1, karena nilai  $|ea| > 5\%$ (nilai toleransi kesalahan perkiraan relatif)

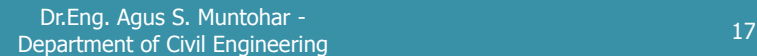

# Example 1 Cont.

• Iterasi ke-3: Akar persamaan dihitung dengan menggunakan menggunakan hasil akar persamaan sebelumnya x<sub>2</sub>, yaitu:

$$
x_3 = x_2 - \frac{f(x_2)}{f'(x_2)}
$$
  
= 14.573 - 
$$
\frac{\left(-0.67665 \times 10^{-8} (14.572)^4 - 0.26689 \times 10^{-5} (14.572)^3\right)}{\left(-2.7066 \times 10^{-8} (14.572)^3 - 0.80067 \times 10^{-5} (14.572)^2\right)}\right\}
$$
  
= 14.573 - 
$$
\frac{-4.7078 \times 10^{-9}}{1.9314 \times 10^{-3}} = 14.573 - (-2.4375 \times 10^{-6}) = 14.573
$$

Dr.Eng. Agus S. Muntohar - Ditchy, Agus S. Muntonar Physics 18<br>Department of Civil Engineering 18

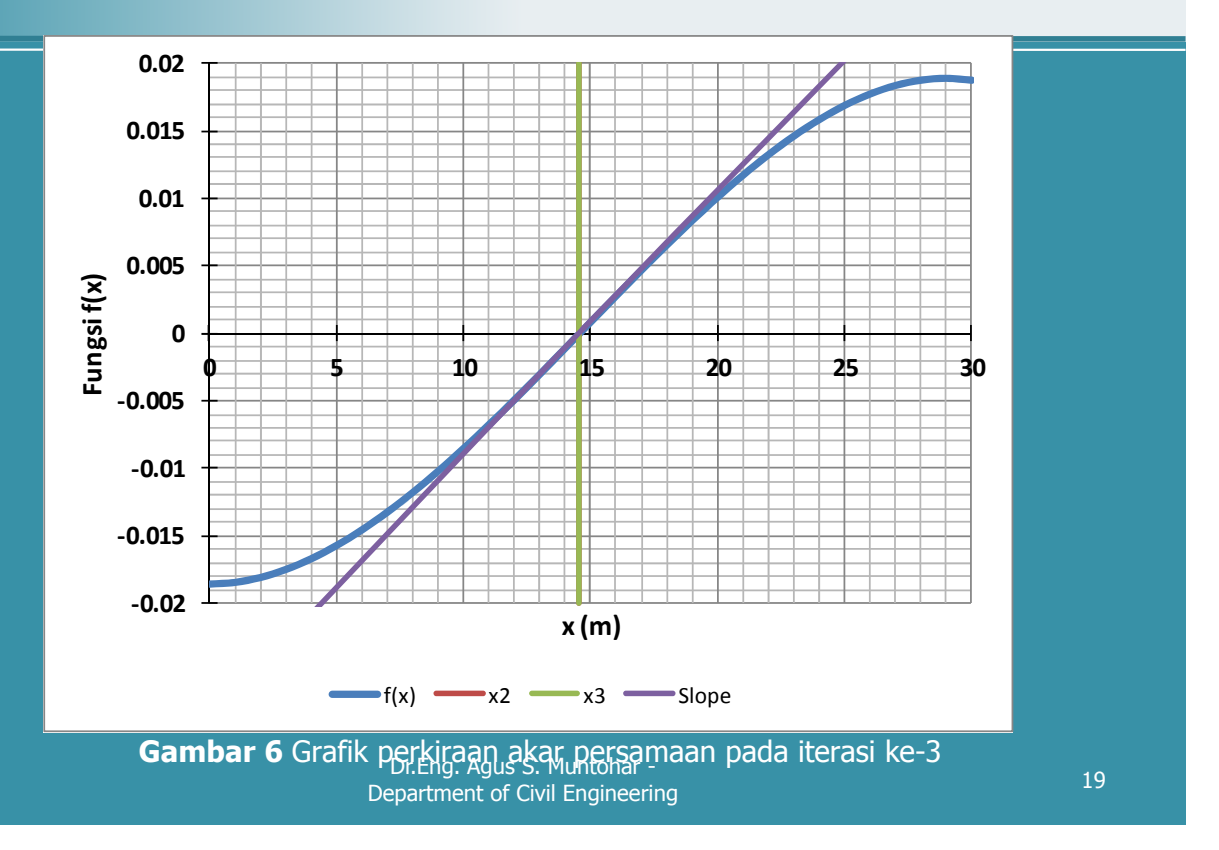

### Contoh1 (Cont.) – Solusi

• Nilai absolut dari kesalahan perkiraan relatif |ea| pada iterasi ke-3 adalah:

$$
|\epsilon_a| = \left| \frac{x_2 - x_1}{x_2} \right| \times 100
$$
  
=  $\left| \frac{14.573 - 14.573}{14.573} \right| \times 100$   
= 1.6727×10<sup>-5</sup> %  $< 5 \times 10^{-3}$ %

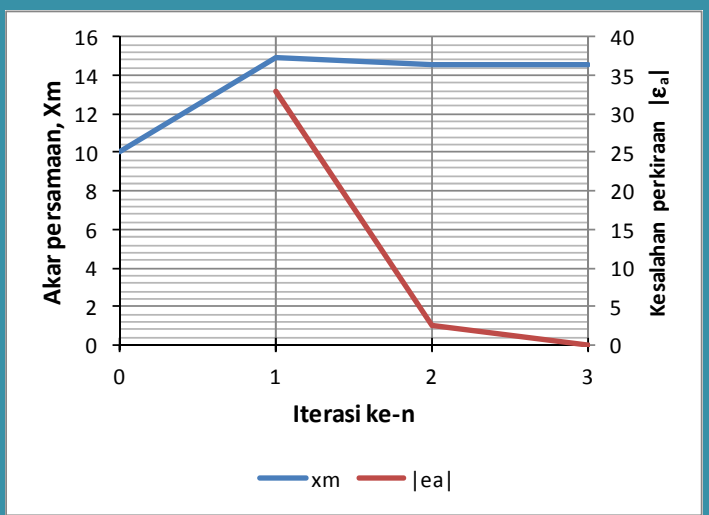

Dr.Eng. Agus S. Muntohar - Ditchy, Agus S. Muntonar F. (2018)<br>Department of Civil Engineering 20

• Jumlah digit penting diberikan oleh nilai terbesar m dari:

 $3.3454 \times 10^{-5} \le 10^{2-m}$  $1.6727 \times 10^{-5} \leq 0.5 \times 10^{2-m}$  $\epsilon_{a}$   $\leq 0.5 \times 10^{2-m}$ *a*  $\log(3.3454 \times 10^{-5}) \leq 2 - m$  $m \leq 2 - \log(3.3454 \times 10^{-5}) = 6.4756$ 

• Maka,  $m = 6 \rightarrow$  jumlah digit penting untuk akar persamaan 14.573 adalah 6 yaitu 14.572513.

> Dr.Eng. Agus S. Muntohar - Dr. Eng. Agus S. Muntonar -<br>Department of Civil Engineering 21

### Contoh1 (Cont.) – Solusi

- Defleksi maksimum papan terjadi pada jarak  $x =$ 14.573 inch dari tepi kiri.
- $v(x) = -0.13533x10^{-8}$   $(14.573)^5 0.66722x10^{-6}$  $(14.573)^4 + 0.42493 \times 10^{-4} (14.573)^3 0.018507(14.573) = -0.109$  inch (ke bawah)

#### Pertemuan ke-4 Persamaan Non-Linier: Metode Newton-Raphson

Kelebihan dan kekurangan metode Newton Raphson

Dr.Eng. Agus S. Muntohar - Department of Civil Engineering

### Kelebihan

- Lebih cepat memperoleh hasil yang konvergensi (quadratic convergence).
- Hanya memerlukan satu nilai perkiraan.

#### Kekurangan: Divergensi pada titik balik (inflection point)

- Bila nilai perkiraan awal atau iterasi yang digunakan adalah berdekatan berdekatan dengan titik balik dari fungsi f(x) maka dapat memberikan hasil awal yang divergen.
- Misalnya, untuk persamaan  $f(x) = (x 1)^3 + 0.512 = 0$ . Akar persamaan diperkirakan oleh  $(x_i^3 - 1)^3 + 0.512$
- Tabel1 menyajikan hasil iterasi akar persamaan. Akar persamaan mulai mengalami divergensi pada iterasi ke-6 karena nilai perkiraan sebelumnya 0.92589 dekat dengan titik balik fungsi f(x) pada  $\mathrm{\dot{x}}$  = 1.
- Namun setelah iterasi ke-18 diperoleh nilai yang konvergen mendekati nilai eksak pada x = 0.2.

Dr.Eng. Agus S. Muntohar - Dr. Eng. Agus S. Muntonar -<br>Department of Civil Engineering 25

Kekuragan – Titik Balik

#### **Tabel 1** Divergensi di dekat titik balik

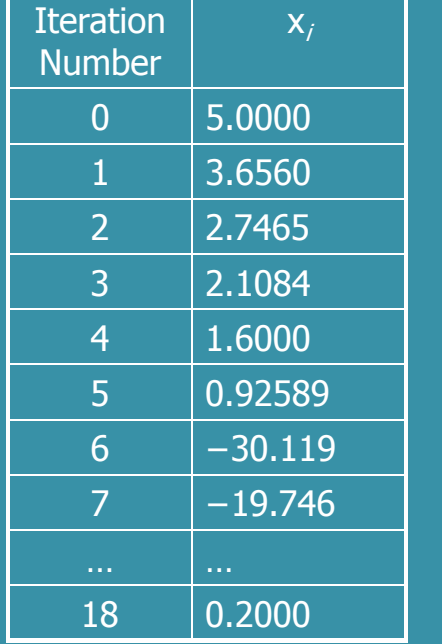

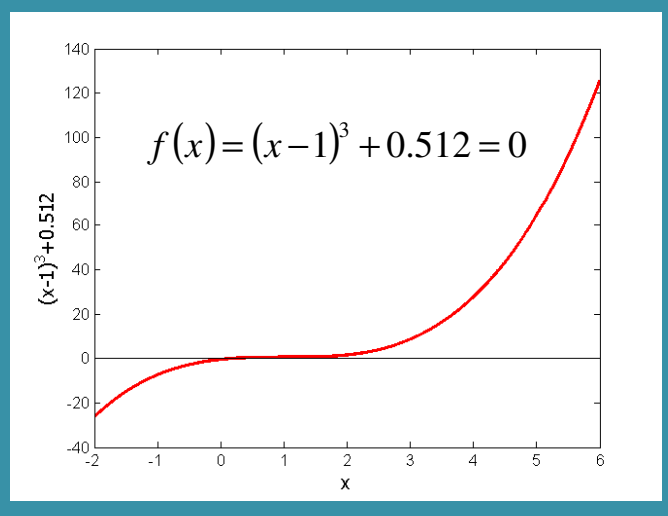

 $(x, -1)^2$ 

 $3(x_i-1)$ *i*

*x*

 $1 - \lambda_i$   $2(\mu - 1)^2$ 

 $_{+1} = x_i$  $x_{i+1} = x$ 

 $i+1 - \lambda_i$ 

**Gambar 8** Divergensi pada titik balik

Dr.Eng. Agus S. Muntohar - Department of Civil Engineering 26<br>Department of Civil Engineering

#### Kekurangan – Pembagian Nol

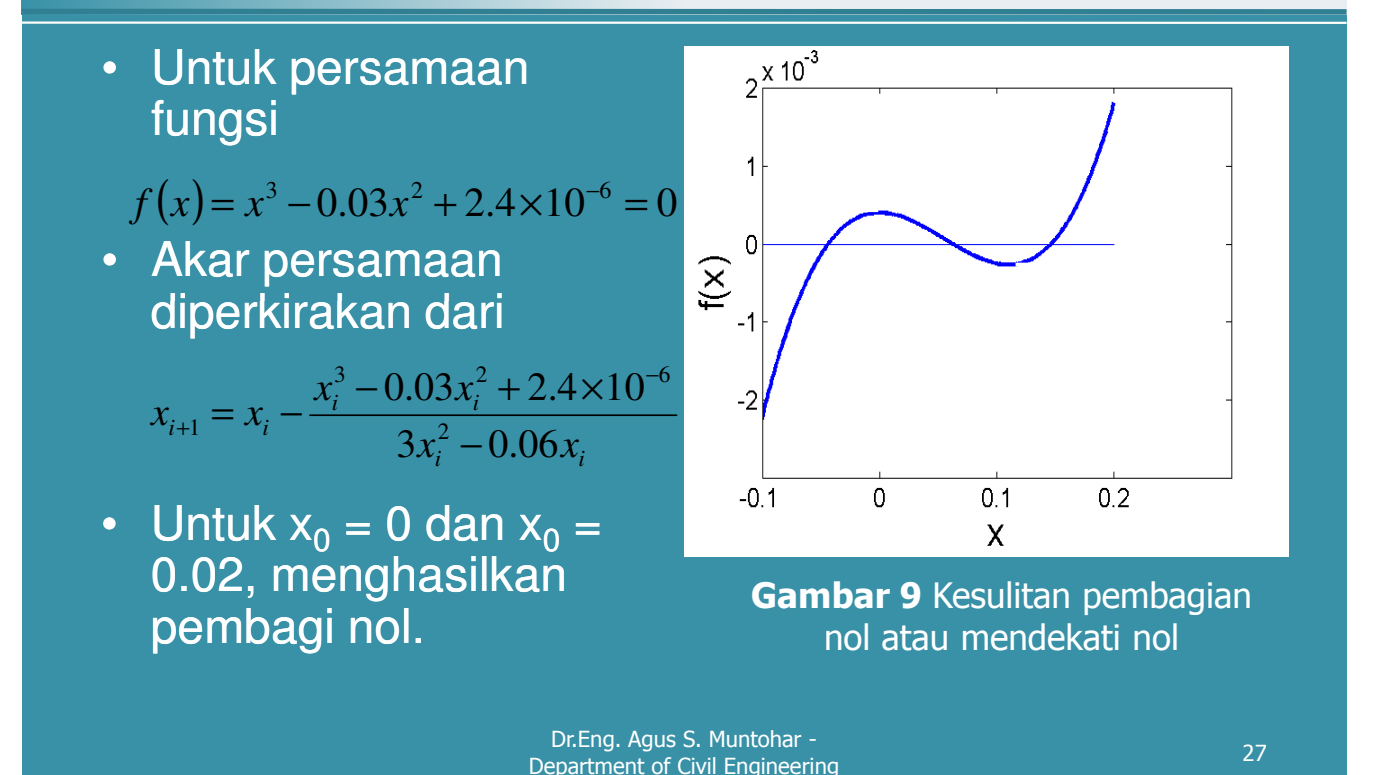

#### Kekurangan – "Gelombang" dekat nilai maksimum dan minimum lokal

- Hasil yang diperole dari metode Newton-Raphson dimungkinkan tidak tetap atau "bergelombang" (oscillation) terhadap nilai maksismum atau minimum tanpa hasil yang konvergen, tetapi konvergen di dekat nilai maksimum atau minimum lokalnya.
- Kondisi menyebabkan pembagian dengan nol atau mendekati nol.
- Contohnya untuk akar persamaan dari  $f(x) = x^2 +$  $2 = 0$  adalah tidak real.

#### Kekurangan – "Gelombang" dekat nilai maksimum dan minimum lokal

**Tabel 3** Gelombang di dekat nilai maksimum dan minium lokasl dalam metode Newton-Raphson.

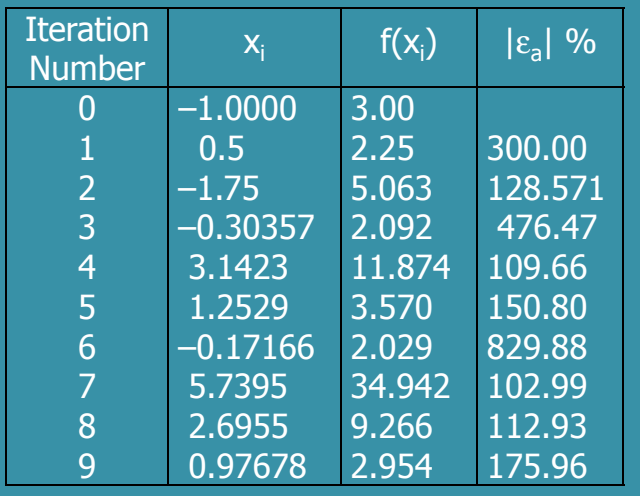

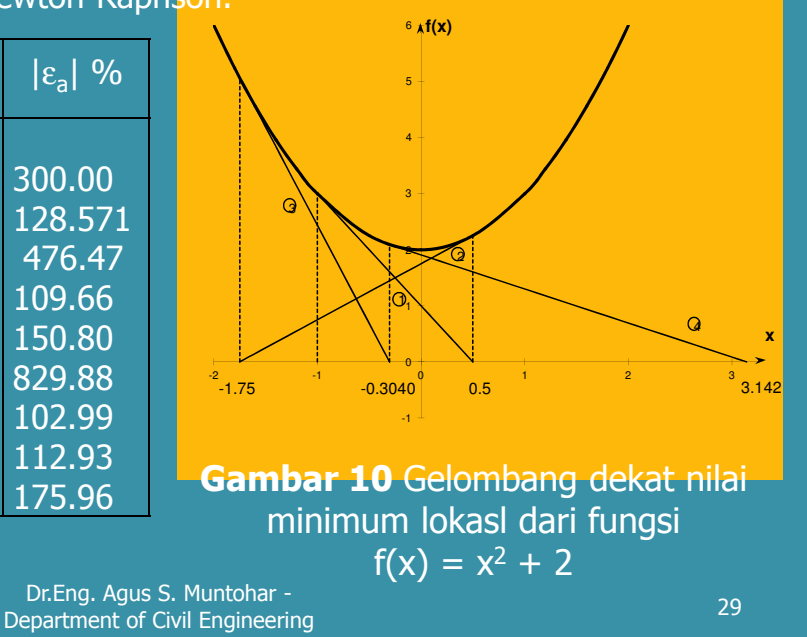

### Kekurangan – Lompatan Akar (Root Jumping)

 $f(x)$ <sup>15</sup> • Dalam beberapa kasus dimana fungsi f(x) berbentuk "gelombang" dan memiliki sejumlah akar persamaan, maka dimungkinkan akan dipilih • Bila dipilih  $x_0 = 2.4\pi$  = 7.539822 • Akan konvergen ke x  $= 0$ , daripada ke  $x =$ -1.5 -1 -0.5  $\theta$ 0.5 1  $-0.06307$   $0.5499$   $\left(\begin{array}{cc} 4 \\ 1 \end{array}\right)$   $4.461$   $\left(\begin{array}{cc} 8 \\ 4.461 \end{array}\right)$   $7.539822$ **x** -0.06307 0.5499 4.461 7.539822 nilai perkiraan yang dekat dengan akar tersebut. Akan tetapi, nilai perkiraan mungkin akan "lompat" dan konvergen dengan nilai akar persamaan lainnya. • Sebagai contohnya  $= 6.2831853$  $f(x) = \sin x = 0$ **Gambar 11** Kasus lompatan akar pada fungsi  $f(x) = \sin x = 0$ 

Dr.Eng. Agus S. Muntohar - Department of Civil Engineering 30<br>Department of Civil Engineering 30